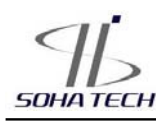

**SH-VT260 Rev** C

- NDIR Dual (非分散型赤外線 2波 長)方式CO2センサ
- 長期間 校正なし で使用可
- 出力タイプ
- RS-485 +4-20mA (SH-VT260AS 標準)
- $RS-485 + 0-5V$ (SH-VT260VS オプシ ョン)

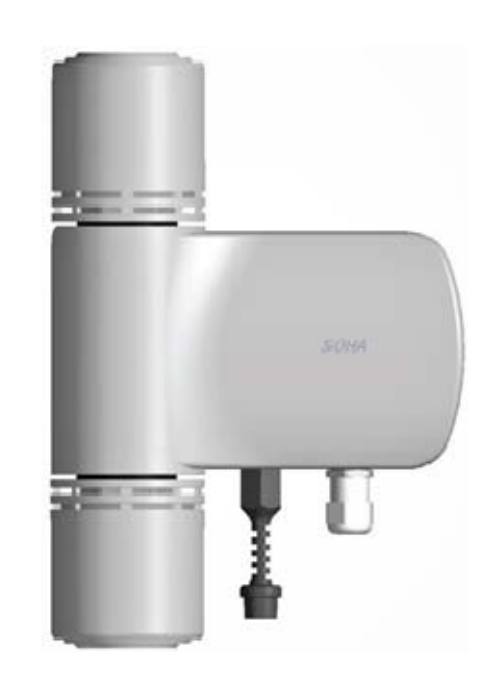

- **RoHS、デザイン特許 (No. 30-0772530).**
- 特許 No. 10-1349965
- 特許 No. 10-1796918
- **CO2、温度 & 湿度 トランスミッタ**
- アプリケーション
	- ◆ 空調制御
	- **◇ CO2供給装置**
	- HVAC (冷暖房空調設備)
	- ◆ キノコ農園グリーンハウス
	- ◇ 家畜環境システム
	- ◇ 農業環境システム
	- ◇ 低温倉庫

**SOHA TECH CO.,Ltd Suite 104, Hagye technotown A, 250-3 Tel: +82 2 978 0461,2,5 FAX: +82 2 978 0463**

**http://www.soha-tech.com**

※この製品は品質向上のため、 予告なく変更される可能性があります。

三協インタナショナル株式会社 - 1 - www.soha-tech.com

**SOHATECH** 

**SH-VT260 Rev** C

#### 仕様 1.CO2センサ

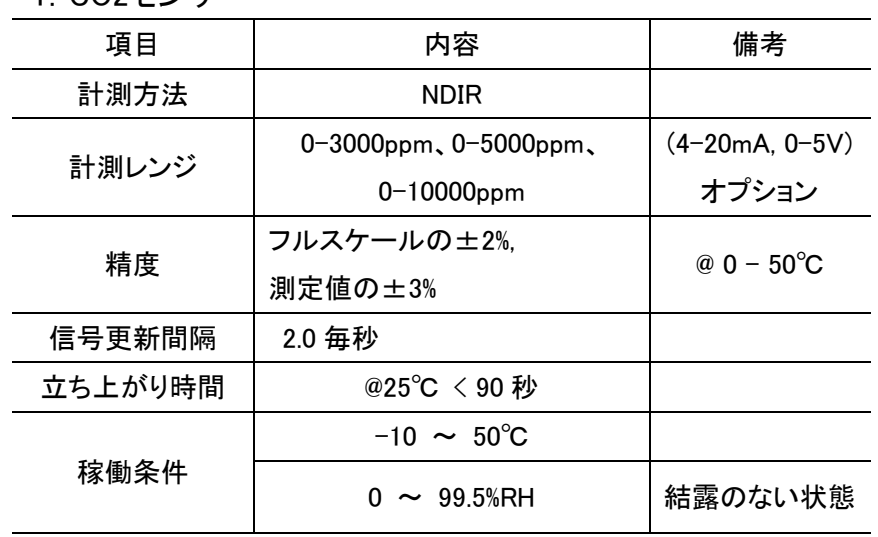

## 2.温度センサ

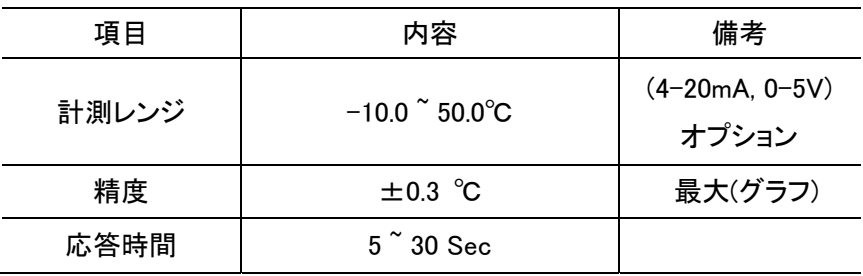

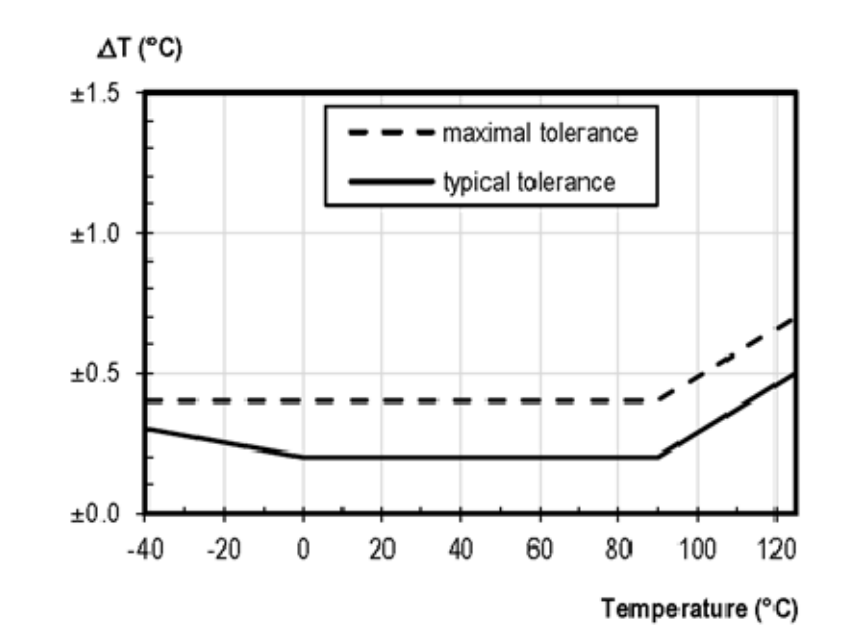

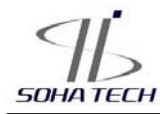

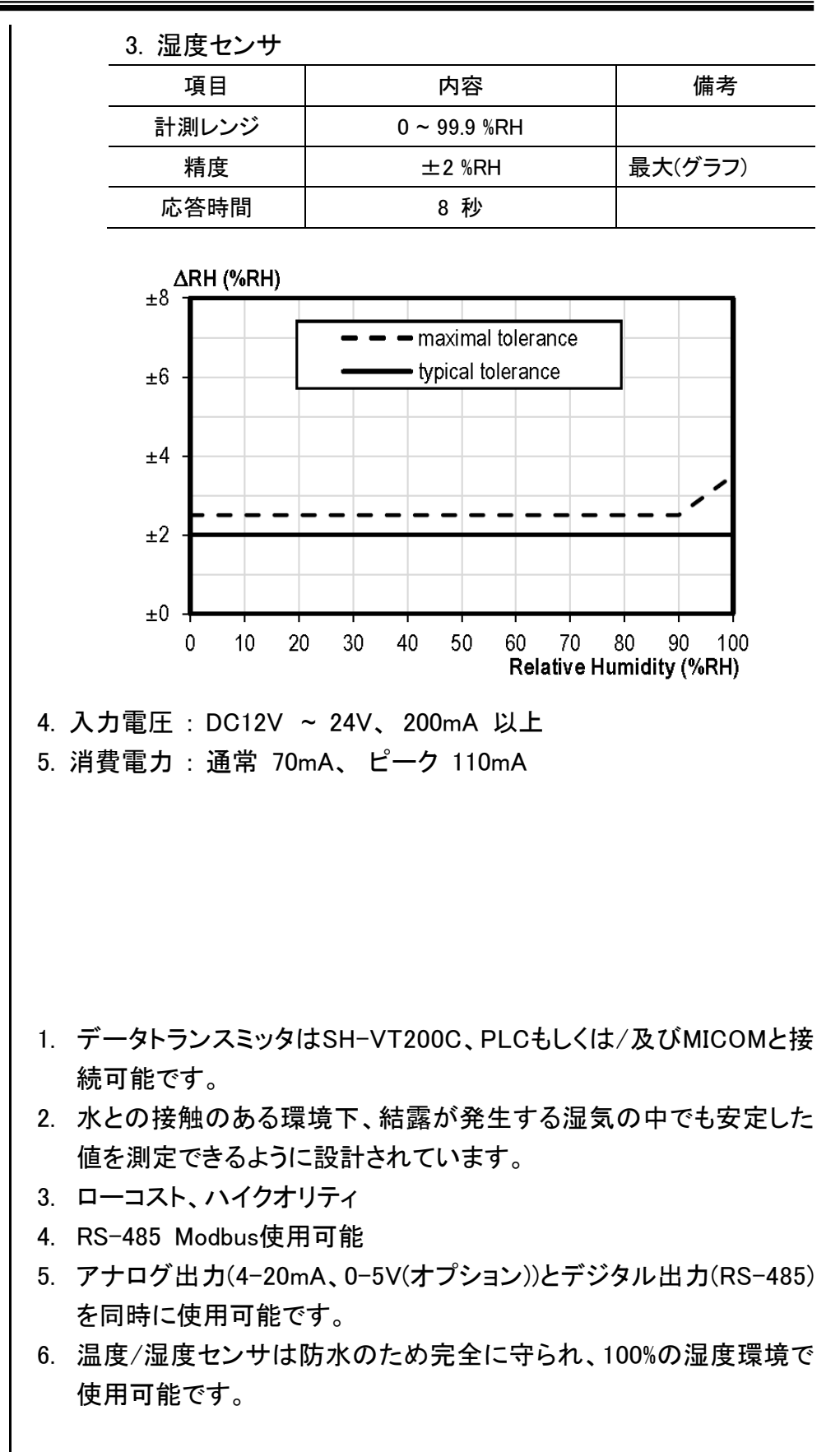

■ 特徴

# **SH-VT260 Rev** C

■ プロトコル(USER)

1. データ送信フォーマット

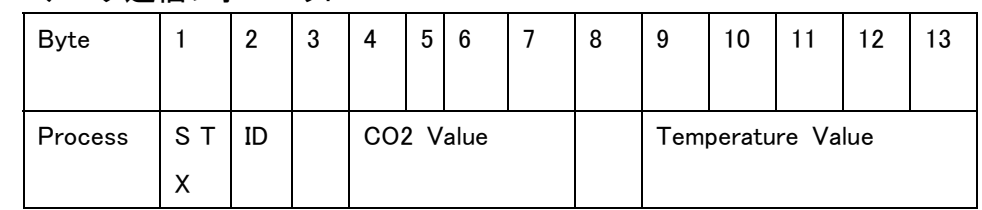

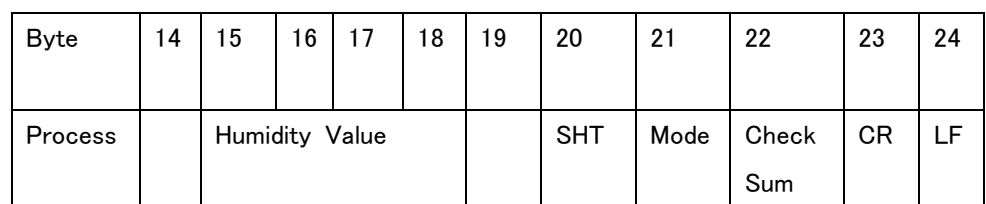

※各プロセスはASCIIコードで示されます。

A. STX : スタートコード (0x02).

B. ID : トランスミッタ ID (初期値は 0x00).

C. CO 2 Value : 4桁の値

D. Temperature Value : 測定値の記述

0(ゼロ)より下のとき, 9th Byte は '-'(0x2D).

0(ゼロ)より上のとき, 9 Byte はスペース(0x20).

12nd Bytesは 小数点'.'(0x2E)

E. Humidity Value : 測定値

17th Bytesは小数点'.'(0x2E)

F. SHT : 温度/湿度状態を示す

'0'(0x30)= 通常運転

'1'(0x31)= 温度/湿度の値で異常が見つかった場合または 温度/湿度の装置との接続が切れた場合

(温度/湿度は直前のデータが表示される)

G. Mode : 0'(0x30)= 送信データ 2秒周期

1'(0x31)= リクエストがある場合の送信データ

(初期値 0x30).

H. Check Sum: 1~21Bytes全ての合計、1byteは単位としてのみ.

I. CR : 0x0D.

J. LF : 0x0A.

K. 3, 8, 14, 19 Byte: スペース (0x20).

※ 完全性のために、24Byteを受信し、"Check Sum"で確認した後に データを適用してください。

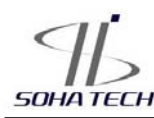

※SHTの値"1"は、計測された温度/湿度の値で異常が見つかった、ま たは、装置との接続が途切れていることを意味します。その場合のデ ータは使用しないでください。値が"1"のときに送信される温度/湿度の 値はエラー以前の数値です。

1. 構成

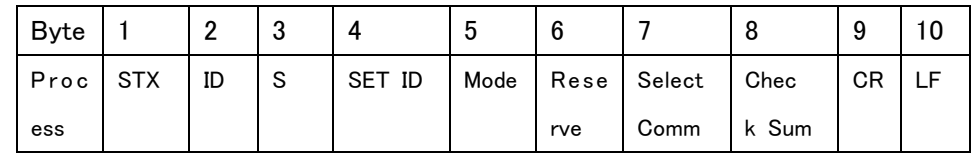

- A. STX : スタートコード (0x02).
- B. ID : トランスミッタ ID (0x00のとき、全てのトランスミッタは順番を 応答する)
- C. "S"(0x53) : 構成コマンド
- D. SET ID : トランスミッタIDセット (0x00 ~ 0xFF)
- E. Mode : "0" (0x30) = データ送信は2秒周期 "1" (0x31) = リクエストがあった場合データ送信 (初期値は0x30)
- F. Reserve : 補助
- G. Select Comm : 0x31(Fix)
- H. Check Sum : 1~7 Byte全ての合計、1Byteは単位としてのみ使 用
- $I$  CR  $\cdot$  0x00
- J. LF : 0x0A

※トランスミッタIDをセットしたら、0x00コードは使用しないでください。ト ランスミッタのID(0x00以外)がある場合、ID 0x00からの呼び出しに無 条件に応答します。これはユーザがトランスミッタの正確なIDが分から ない場合にIDを確認し、IDをセットするためにあります。

※呼び出す場合にはID 0x00と結びついたトランスミッタの応答の特定 量に気を付けてください。なぜならば、それら全てが応答するからです。

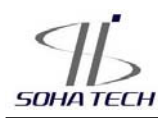

## 1.要求データ(モード1のみ使用)

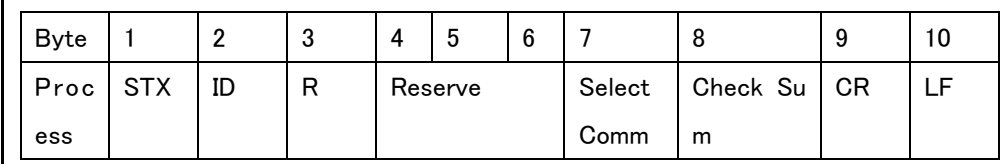

- A. STX : スタートコード ( 0x02).
- B. ID : ターミナル ID.
- C. 'R'(0x52): コマンドデータ要求 .
- D. Reserve : 補助 .
- E. Select Comm. : 0x31(Fix).
- F. Check Sum : 1~7Byte全ての合計。1byteは単位としてのみ使用
- G. CR : 0x00
- H. LF : 0x0A

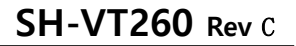

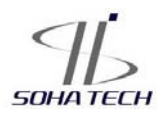

■ PROTOCOL II (MODBUS)

Modbus アドレスマップ

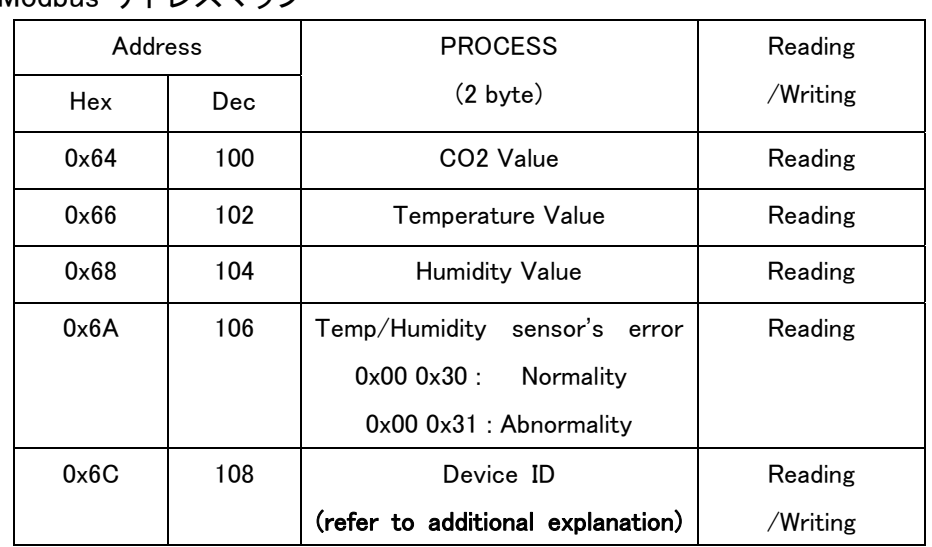

※温度/湿度測定値は〔値x10〕となり、デザイナは10で割った公式で実 際の値を適用することができます。

> 例) (アドレス0x66(102)) 253(0x00FD) -> 実際の値 25.3℃、 (アドレス0x66(102))-123(0xFF85) -> 実際の値 -12.3℃、 (アドレス0x68(104)) 536(0x0218) -> 実際の値 53.6%

※ID 1-14はHEX S/Wと共に使用できます。14(MAX:64)より大きい ことが想定される場合、Hex S/Wの値を"01"に設定してから、デ バイスID書き込みを使用してください。

- 1. 電源を切る
- 2. Hexスイッチ: 1
	- ; 標準設定としてIDは01です
- 3. 電源を入れる
- 4. Device IDの設定
- 5. 再度、電源を切る
- 6. Hex S/W : F
- 7. 電源を入れる
- 8. 一般的な通信はDevice IDの設定のようになります

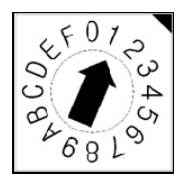

[Hex スイッチ: 01に設定]

**SOHATED** 

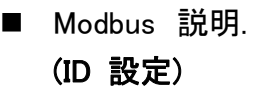

Function code 03 : 保持抵抗の読取

これはWordデータ状態を読み取ることができるFunction Codeです。 次の表はSH-VT260 ID 01からの reading address 100、102 SH-VT 260の例です。

Query:

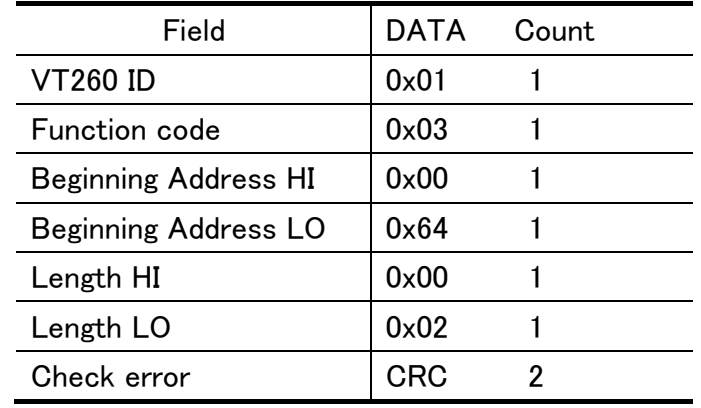

Responseは次の通りです。1 wordは 2bytesなので4bitsになります。

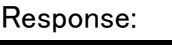

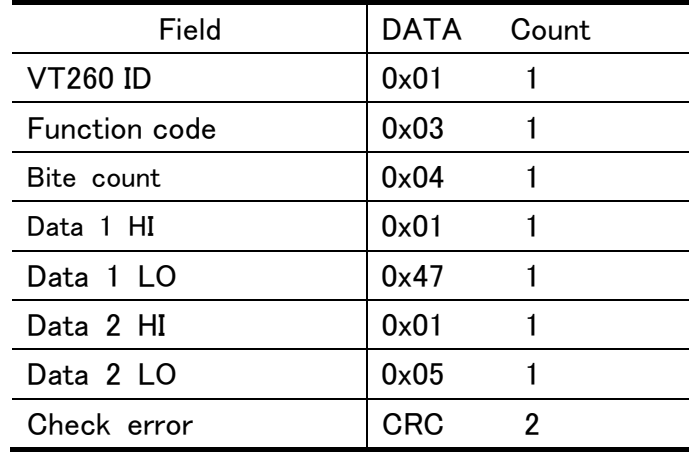

Query:

0x01 0x03 0x00 0x64 0x00 0x02 0x85 0xD4 Response: 0x01 0x03 0x04 0x01 0x47 0x01 0x05 0x08A 0x49

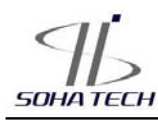

CO2測定値 : 0x0147 => 327 PPM 温度測定値 : 0x0105 => 26.1℃

Function code 06 : Preset Single Registers

これは1wordの値を変更することができるFunction Codeです。 次の表はVT260のID 1を ID 10 (0x0A)に変更する例です。

Query:

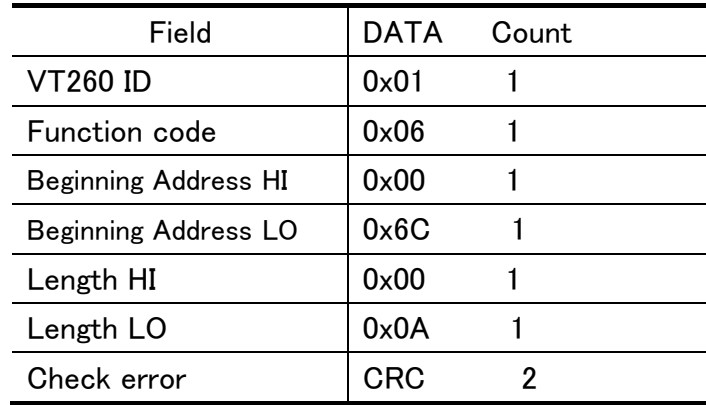

Responseは下記の通りです。

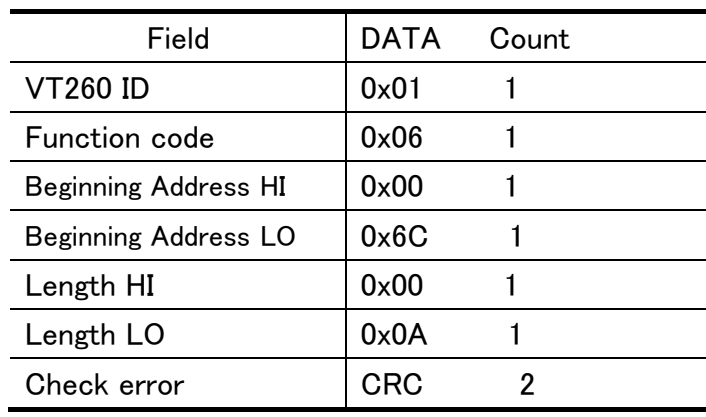

Query :

0x01 0x06 0x00 0x6C 0x00 0x0A 0xC9 0xD0 Response : 0x01 0x06 0x00 0x6C 0x00 0x0A 0xC9 0xD0

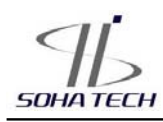

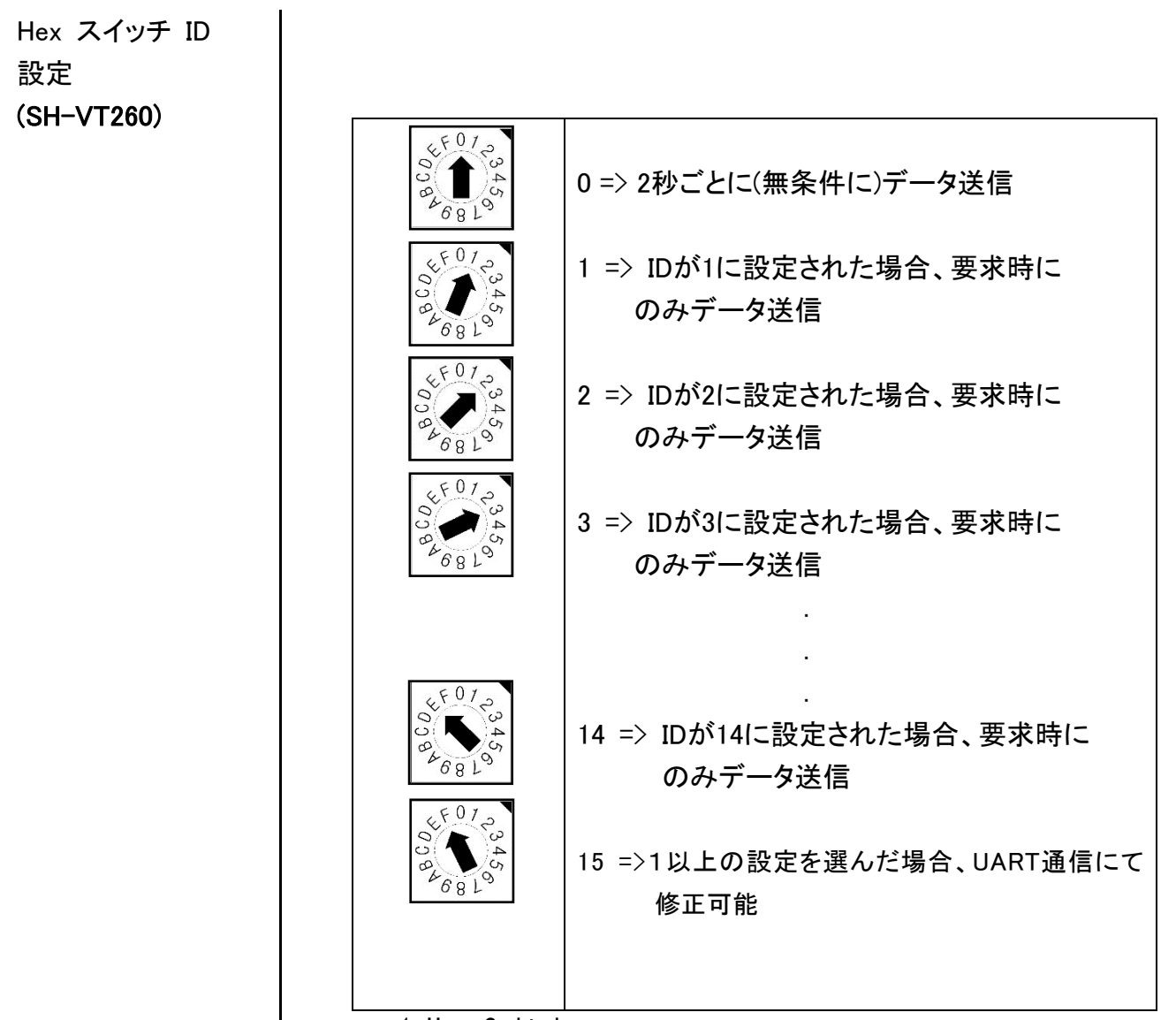

1.Hex Switch

2. HEXスイッチの値が0の場合、シリアル通信は設定を変更できませ ん。IDが1セットアップ以上の場合は構成を変更できます。

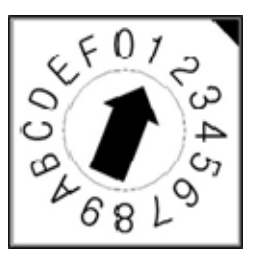

[スイッチ 1 : 01に設定]

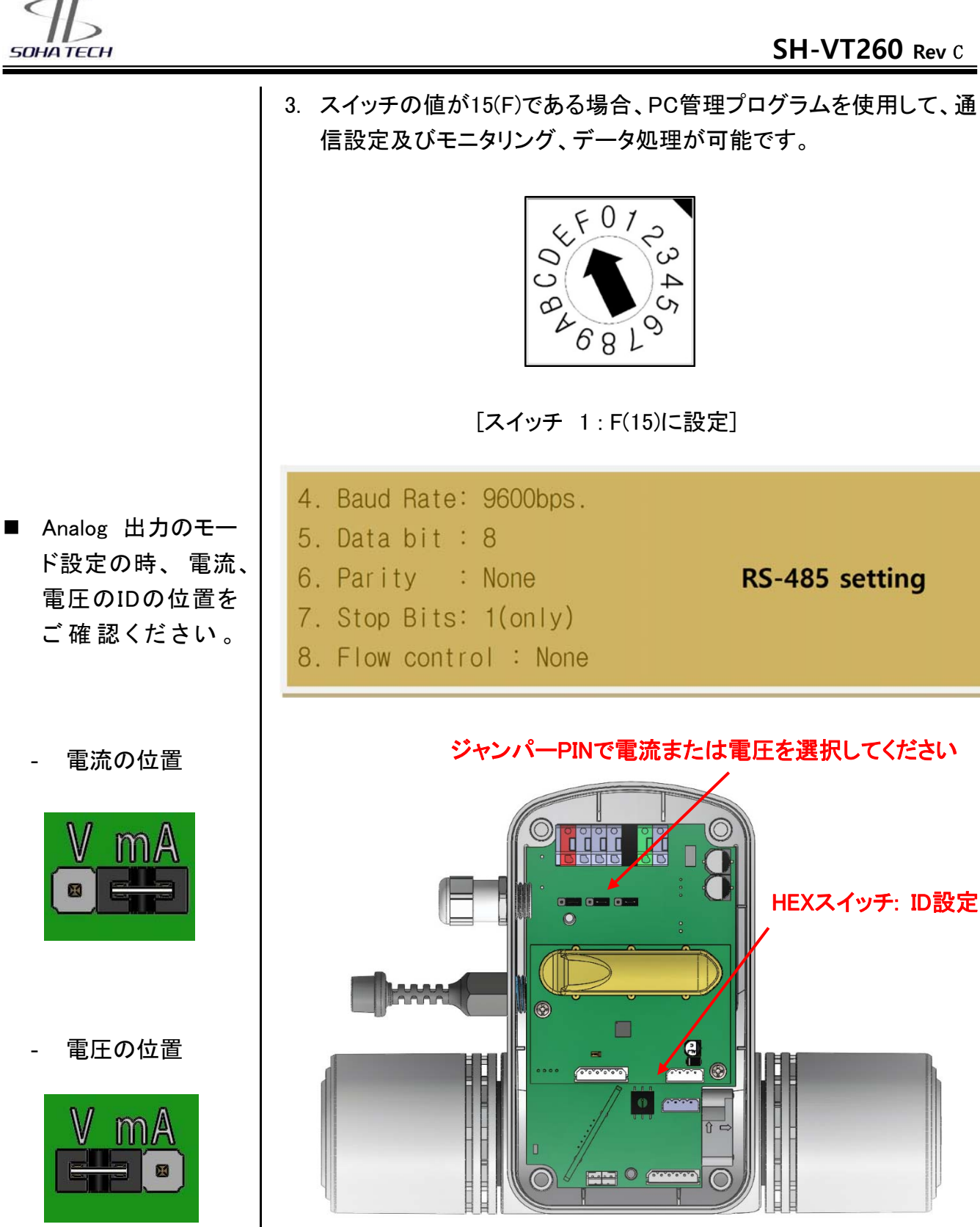

これはハードウェアプロセス用であり、このプロセスはまたソフトウェア プロセスが必要であることに注意して下さい。これは、現場のループを 急遽変更することができないことを意味します。変更する前に製造者と のご相談が必要です。

**SOHATECH** 

#### ■ 注意

ます。)

この検知器をVOCs(揮 発性有機化合物)と接 触させないで下さい。 私たちは密閉された空 間で使用することを推 奨できません。 (VOCsは硬化時または 乾燥時にエポキシや接 着剤などから放出され

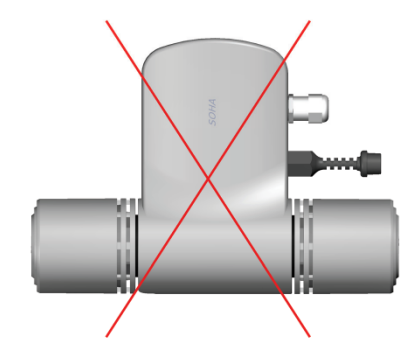

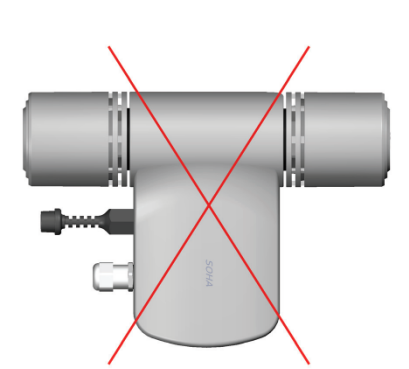

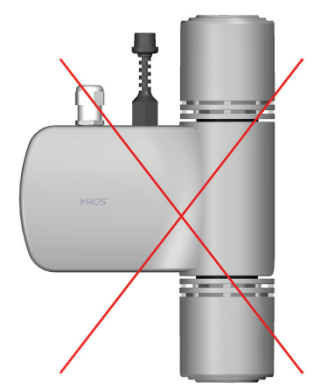

#### ※SH-VT260 設定時の注意点

- 1. SH-VT260は上記の図通りに設置されなければなりません。
- 2. 製品を使用している際は電源を切らないで下さい。
- 3. 電源を切ったり、誤った設置をすると、内部に湿気が侵入し、 不具合を起こす恐れがあります。
- 4. 電源を切る必要がある場合は、湿気と結露がない場所に 保管して下さい。
- 5. 定期的に必須の水素作業が行われる際は、VOCsを避けら れる場所に移動し、製品全体を包んで下さい。 (センサが故障する恐れがあります)

三協インタナショナル株式会社 - 12 - *www.soha-tech.com* 

✓ **SOHATECH** 

■ 寸法

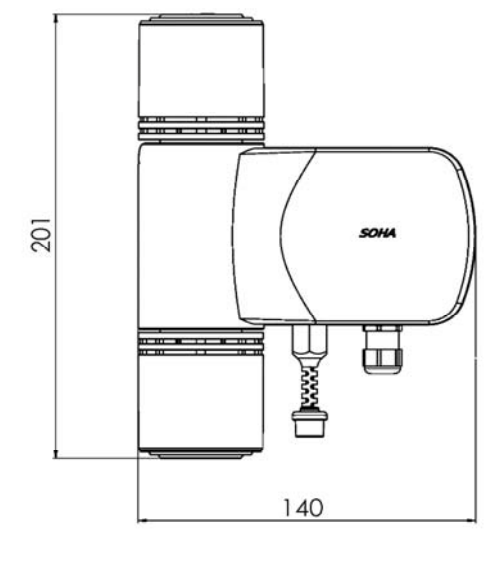

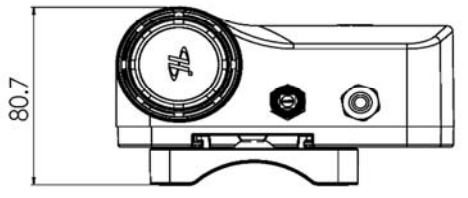

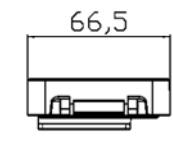

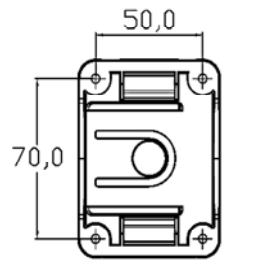

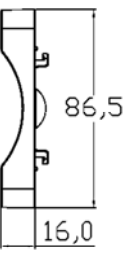

⊚

 $\overline{\circ}$ 

 $\circ$ 

囸

 $\Box$ Beeses(

70

 $50$ 

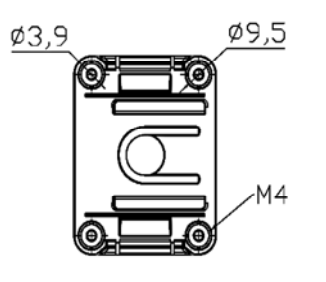

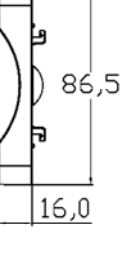

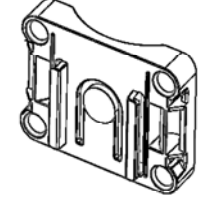

# **SOHATECH**

#### ■ 配線図

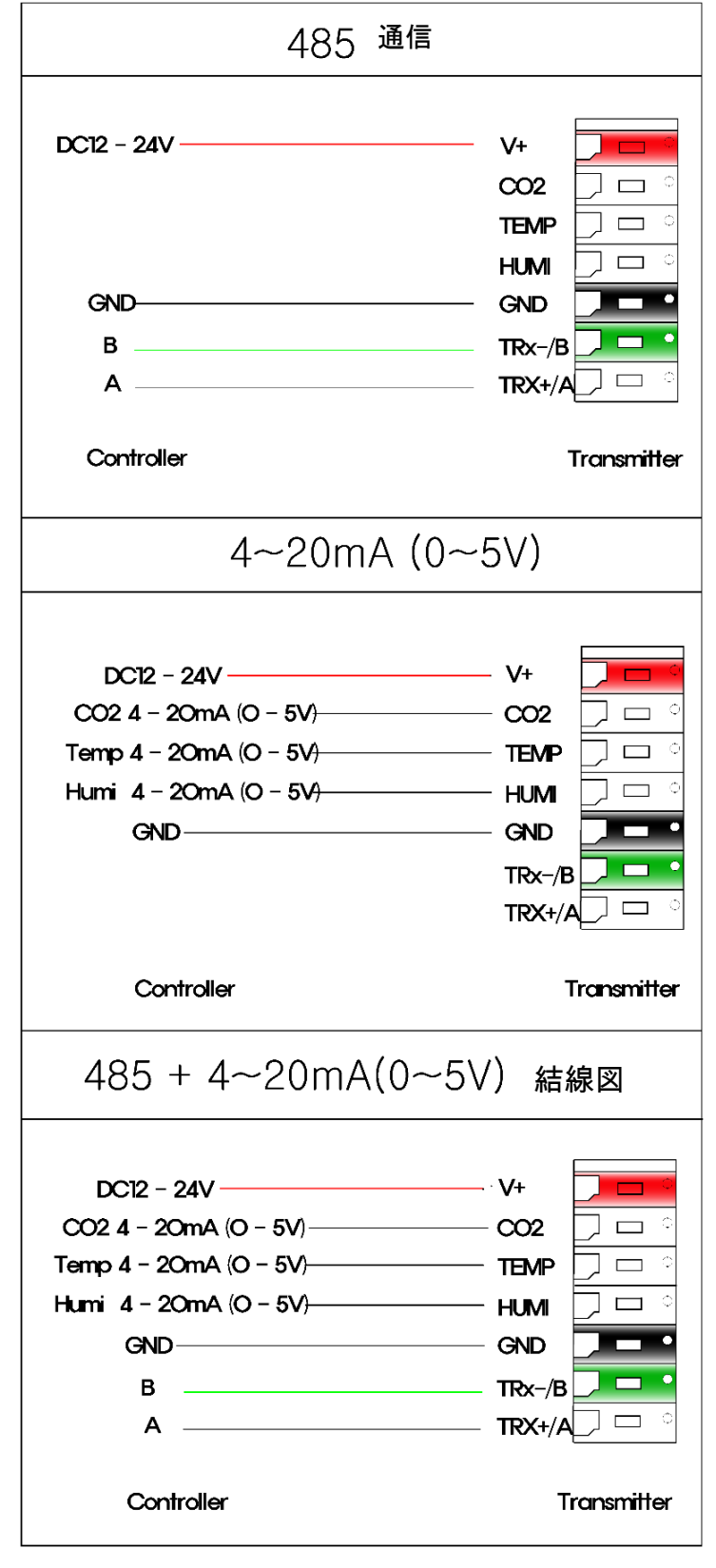

三協インタナショナル株式会社 - 14 - *WWW.soha-tech.com* 

# **NEMO**

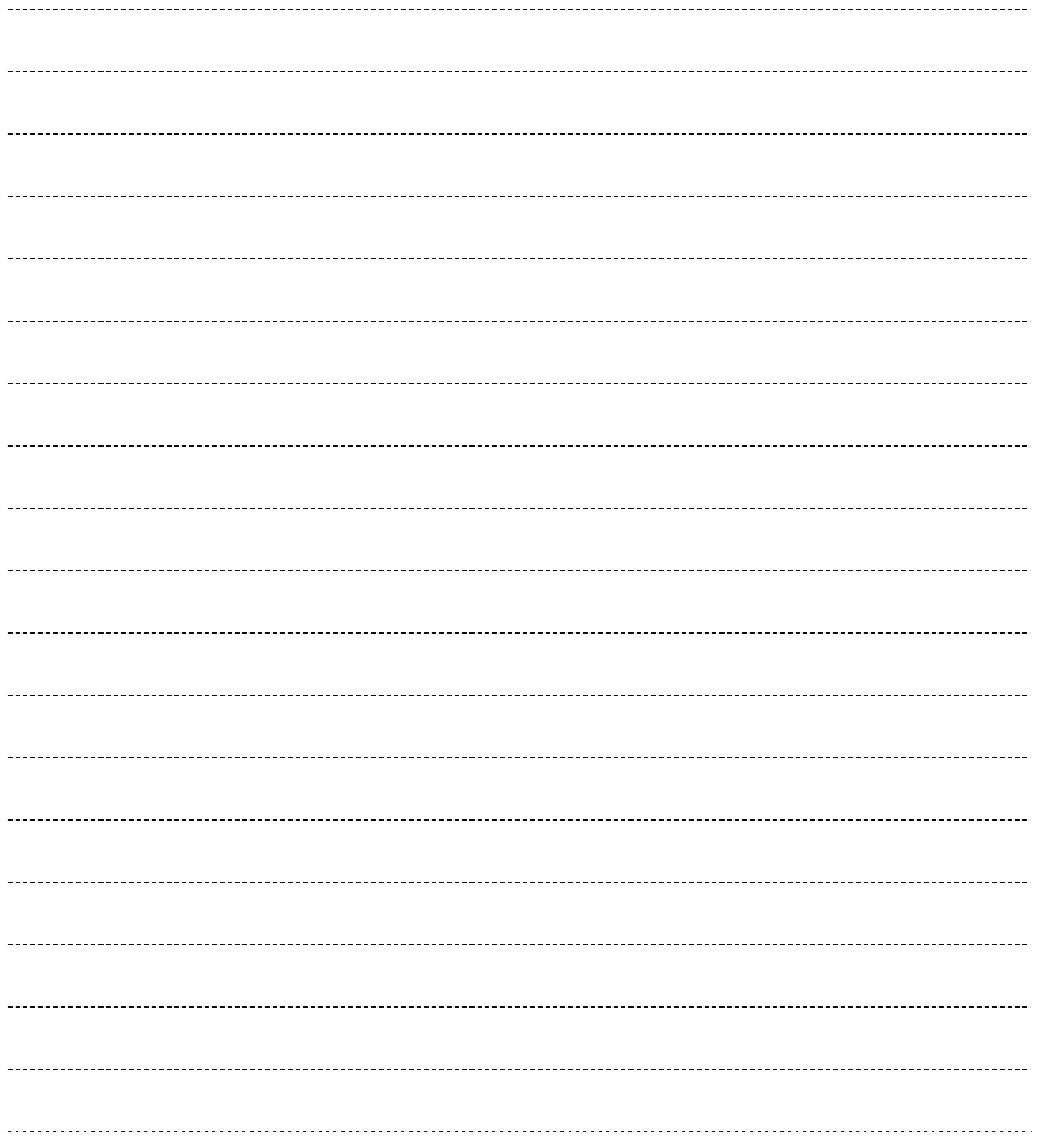

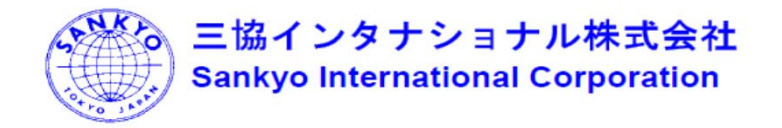

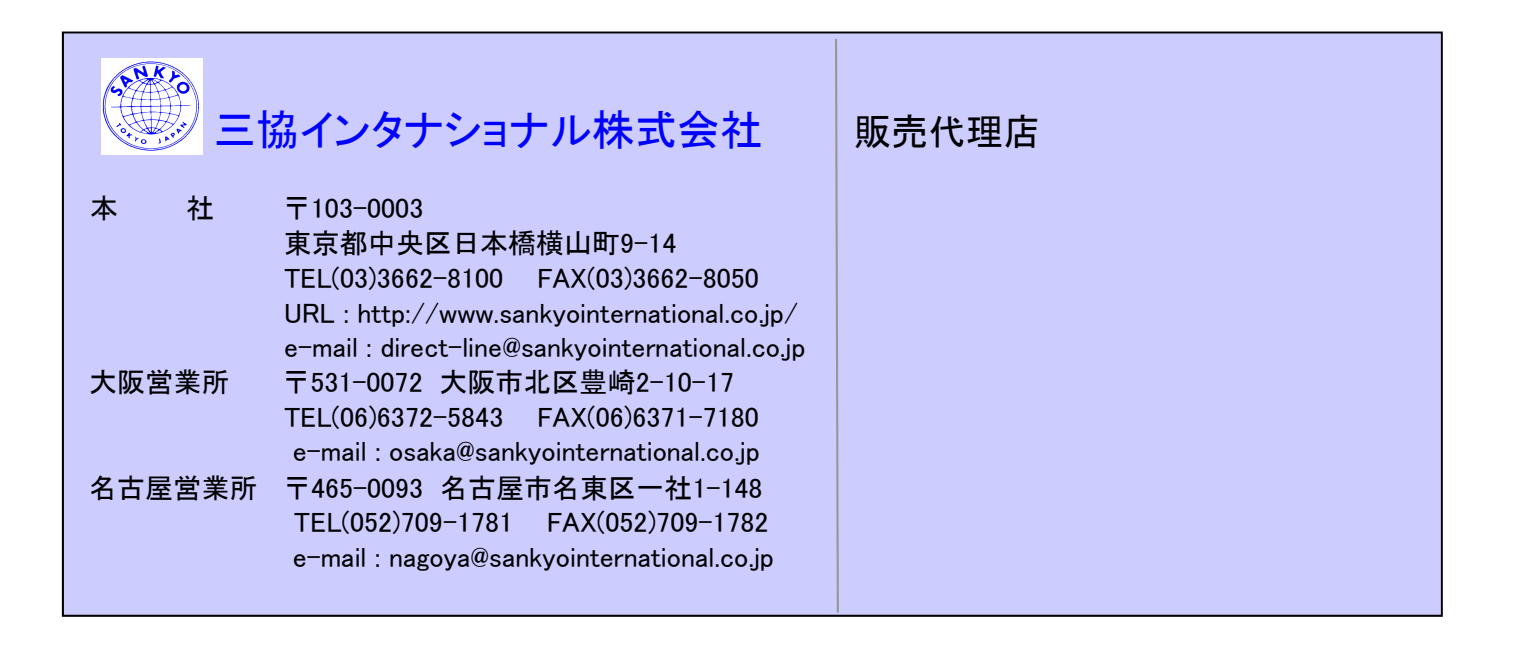